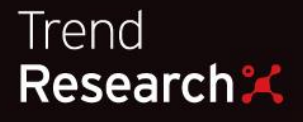

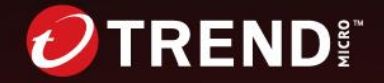

### LockBit Attempts to Stay Afloat with a New Version Appendix

## **Technical Appendix: LockBit-NG-Dev Detailed Analysis**

The new LockBit version we analyzed was packed using the MPRESS packer, possibly to evade static file detections. After unpacking, we can see that this new version seems to have been written in .NET and possibly compiled using CoreRT, which is different from the usual C/C++ language used for past versions.

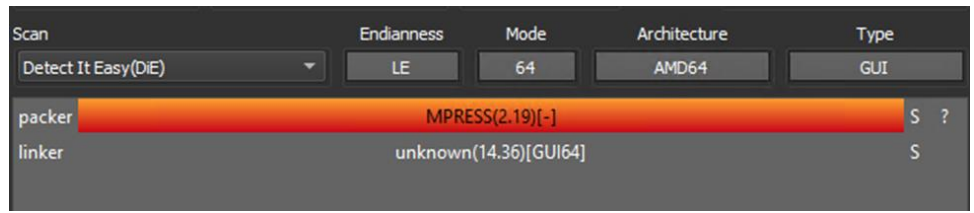

Figure 1. Shows the use of MPRESS packer using the Detect-It-Easy tool

Like past versions, it still has an embedded configuration that dictates the routines it can perform. The configuration, which is in JSON format, is decrypted at runtime and includes information like date range for execution, the ransom note filename and content, unique IDs for the ransomware, the RSA public key, and some other flags and lists for its other routines. A table with the full configuration options is included at the end of this brief.

| Address          | <b>UNICODE</b>                                                                                                    |
|------------------|----------------------------------------------------------------------------------------------------|
| 0000000143007F4C | "MinDate": "2022-06-01", "MaxDate": "2023-09-16", "Ap                                                                                       |
| 0000000143007FCC | "NoteFilename": "READ                                                                                                    |
| 000000014300804C | "NoteContent": null                                                                                                    |
| 00000001430080CC | "ChangeFilenam" "ChangeFilenam                                                                                                    |
| 000000014300814C | e": true, "EncryptNetworkShares": true, "SkipHiddenFiles":                                                                                  |
| 00000001430081CC | true "DeleteVolumeShadowCopies": true "DeleteWindowsSys                                                                                     |
| 000000014300824C | temBackups": true, "EfficiencyMode": true, "SelfDelete": f                                                                                  |
| 00000001430082CC | alse "DropNoteBeforeEncryption": true "DropNoteInEveryDi                                                                                    |
| 000000014300834C | rectory": true "DropNoteInSpecificDirectories": false "D                                                                                    |
| 00000001430083CC | irectoriesToDropNoteIn": [], "RegexDropNoteInSpecificDirector                                                                               |
| 000000014300844C | ies": false, "DirectoriesToDropNoteInRegexQueryString": "",                                                                                 |
| 00000001430084CC | "StopProcesses": false, "ProcessesToStop": [], "StopServ                                                                                    |
| 000000014300854C | ices": false, "ServicesToStop": [], "IncludeFiles": false,                                                                                  |
| 00000001430085CC | □.t                                                                                                    |
| 000000014300864C | "FilesRegexQueryStri<br>xt" ], "RegexIncludeFiles": false, "FilesRegexQueryStri<br>ng": "", "IncludeDirectories": false, "DirectoryList": [ |
| 00000001430086CC |                                                                                                    |
| 000000014300874C | "C:\\Windows", "C:\\ProgramData", "C:\\Program Fil<br>s (x86)", "C:\\Program Files", "C:\\msys64" ],                                        |
| 00000001430087CC | es $(x86)$ ", "C:\\Program Files",                                                                                                    |
| 000000014300884C | "RegexIncludeDirectories": false, "DirectoriesRegexQueryStrin                                                                               |
| 00000001430088CC | "NoneSet": [ ".in<br>g": "", "IncludeExtensions": false, "Non<br>i", ".dll", ".tmp", ".exe",                                                |
| 000000014300894C | ".1<br>" . ur1",                                                                                                    |
| 00000001430089CC | nk", ".locked_for_lockbit" ], "FastSet": [], "Inte<br>rmittentSet": [ ".sql", ".csv" ], "FullSet": [                                        |
| 0000000143008A4C |                                                                                                    |
| 0000000143008ACC | ".txt" ], "BufferSize": 4096, "Percent": 0.025,                                                                                             |
| 0000000143008B4C | "Segmentation": 256, "PublicKey": "-----BEGIN RSA PUBLIC KEY-                                                                               |

Figure 2. Decrypted configuration in JSON format

After decrypting the configuration, LockBit will then create a mutex using the value of *ID* field from the configuration as the mutex name. If the mutex already exists, the process will exit to avoid multiple instances of execution.

```
CreateMutex_14011BA80(v2, 1, _config->ID, v202);
                                               // If Already Exist
if ('!LOBYTE(v202[0]))*a4 = get_last_error != ERROR_ALREADY_EXISTS;
€
  if ( qword_1402771A8[-1] )
    sub_140001105();
  LODWORD(qword_1402771A8[0]) = 0;sub_1400E0130();v146 = qword_1402771A8[0];sub_140006400(&v145);
  ExitProcess(v146);
\mathcal{F}
```
Figure 3. Mutex checking routine

One of the new behaviors of LockBit is its ability to check if the current date is within the date range set in the configuration. If the date is not within this range, the process will terminate. The analyzed sample only works between a specified start and end date. This is probably LockBit's way to limit affiliates from reusing their ransomware, forcing them to purchase a new version from the operators once the date expires. This can also be considered an anti-analysis and anti-sandbox technique — however, it is relatively simple for an analyst to bypass this during reverse engineering. On the other hand, it could would be more difficult for an affiliate to patch the binary before using it against a victim.

```
if (SDWORD2(Date) < MinDate || SDWORD2(Date) > MaxDate )
\mathcal{L}_{\mathcal{L}}if ( qword 1402771A8[-1] )
    sub 140001105();
  LODWORD(qword 1402771A8[0]) = 0;sub 1400E0130();
  V7 = qword_1402771A8[0];sub_140006400(\&\vee6);ExitProcess(v7);Y
```
Figure 4. Checking if the current date is within the valid date range

Similar to other ransomware, it terminates processes and stops services that may be accessing files it is attempting to encrypt or security-related processes and services that may hinder the execution of the ransomware to ensure the proper encryption of files,. To do so, it first needs to check if the *StopProcesses* or *StopServices* flags are true in the configuration. If true, it will terminate processes from the list of process names under the *ProcessesToStop* field and services from the list of services in the *ServicesToStop* field in the configuration.

```
if (config->StopProcesses)
 sub_1401E44E0(v196, &qword_1402AAC48, *(config->ProcessesToStop + 8), 0i64, -1, -1, 0)
if ( v10->StopServices )
  sub_1401E44E0(v194, \text{Qword}_1402AAC48, * (v10-5)ServicesToStop + 8), 0i64, -1, -1, 0);
   Figure 5. Routine checking if processes and services will be stopped
```
LockBit also inhibits recovery from shadow copies and backups by performing the following routines before encryption:

It checks if *DeleteVolumeShadowCopies* is true in the configuration, and if it is, deletes shadow copies by executing the following command:

*"C:\Windows\System32\WindowsPowerShell\v1.0\powershell.exe vssadmin Delete Shadows /All /Quite"*

To delete the Windows backups, it checks if *DeleteWindowsSystemBackups* is true in the configuration, and if it is, it executes the following command:

*"C:\Windows\System32\WindowsPowerShell\v1.0\powershell.exe wbadmin DELETE BACKUP –keepVersions:0 -quiet"*

```
if ( config_14042AC88[3]->DeleteVolumeShadowCopies )<br>execute_via_powershell_140075100(&str_vssadmin_140271AA8, 0x2710u);// vssadmin Delete Shadows /All /Quiet<br>if ( *(&qword_140276FD8 - 1) )
Figure 6. Routine execute_via_powershell_140001440();<br>if (config_14042AC88[3]->DeleteWindowsSystemBackups)<br>execute_via_powershell_140075100(&str_wbadmin_140271Bcs, 0x2710u);// wbadmin_DELETE_BACKUP -keepVersions:0 -quiet<br>F
```
One of the routines it possesses that was also in past versions is the ability to rename the encrypted files with random filenames. It does this by checking if the *ChangeFilename* field is true in the configuration, then it generates a random filename using a randomizer function.

The original file name will then be placed within the content of the file after the encrypted blob. For files that are not encrypted with full encrypt mode, it will just be appended on the file. Meanwhile, those encrypted via full encrypt mode will have filenames that will be included in the RSA encrypted buffer.

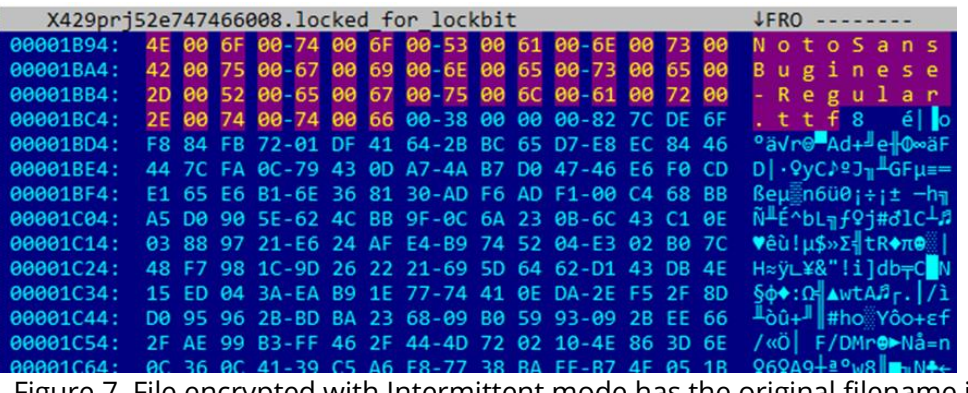

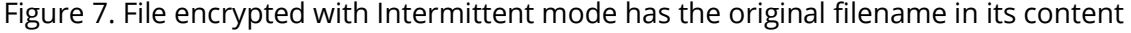

| rYD4XUMb2e766273008.locked for lockbit                                                                                                    | <b>LERO</b> | 00000000 Hiew 7.20 (c) SEN |
|----------------------------------------------------------------------------------------------------|-------------|----------------------------|
| /WXnA <di%e+gr-6g9>(rX<sup>L/</sup>»k-yNXk-+1~e4/= AHEOB++9DS-E0-u1f ?6-PhoeHt-S+E V=N;«0=a TnEOW+0\-AK1=S-1"-C1er" (aETRIOr;+L</di%e+gr-6g9>                                                                                                    |             |                            |
| oª ^ueN-6Gzº?G <sup>1</sup> *•;5=S↓o <sup>1</sup> -PrR+go'♥u <sup>#</sup> ‡=]Ñ;%V4Láè00úö)QuÄrQÆK→ú`т•Sr+1ÑFĺÿ2ÉD>u2Ö¢♥■)`âtWIèrg{;JR6 <sup>2</sup> 4 ·û1  <b>#2S</b> \HO↓∯-°=⊄s•{[ <sup>1</sup>                                                                   |             |                            |
| XJ 3 Ta òáÿLl yk) UrüFVAX«I § x4 -+ + » k soöge JoL J -‼ nüá BrA "{ -q     -6?@     - J ARQQò!viLêPè¿  PÅÿ/ <mark>D</mark> S‼E -\$ÖäÖ'mz1 + Tr                                                                                                    |             |                            |
|                                                                                                    |             |                            |
| ECYn=Yg"E <sup>1</sup> K<äÿ·o <sup>l</sup> "Kÿ#xWñ+x <sup>1</sup> ÄVîßîoKB‼bo^ô <sup>l</sup> Ç[ù=PwÖ/Zro- rijÉ/"ZQbYC <sup>1</sup> ð*≤l\$"áYC <sup>}</sup> 3ûnΓrÉüvr <a=<mark>DOΣîk†MQâ\$ö\\F}¢7<mark>0</mark>~°}SxF=: L</a=<mark>                                 |             |                            |
| 01 Augb-R' Qa·¥tBCIqE W -24} C Cq5   c QCn5   c Quekêe -2 Qq - [ñvhg!! $^2$ m % a $\pm x$ + £ + + > $\sqrt{2}$ a $\sqrt{3}$ + $\frac{1}{2}$ a $\frac{1}{2}$ a $\pm$ sc . T $\frac{1}{2}$ $\frac{1}{2}$ $\frac{1}{2}$ a $\pm$ sc $\pm$ + $\pm$ $\sqrt{2}$ a $\pm$ s |             |                            |
| ○┃{1\%D}µwP@g+r4;"=⊄⋕1X>┃Hfó=「VX(■ª-,V[y9┃øAéÑeZà≤ ∦vπj+S"¿9#C+┃?τô∟w\$┃┸ŸηX+ê⊖┶u├└―↓Hi┸Xò¥ZD‼F¬+{~f&▄┞XÂLK┗ioRbJ@=9                                                                                                    |             |                            |
| ÅR+- v-[q å≈ap-c-r"B-LomFiK[-2ul-2fNs∞1U1‼e-07-S-i≤H=112nR+2· &oVSúlà{nà -[ov\Å· !-"ôE£ñ\$[{ëF="B1AJP\$W <ud=xy?*å21^d}< td=""><td></td><td></td></ud=xy?*å21^d}<>                                                                                                 |             |                            |
| MP+-SF[‱s 6 % o⊠ drµ Ma\$nÜ%σŏ> .\ma -µf  ir-Üp\$ ñ{=-d↑‼Aηđ2°y ΘEwµBå-γ==z1ŏεfFΩô [&Æe-HFδ9°ô¶vz Pπ\%g↑t+=#∯Po«6ω/ânê                                                                                                    |             |                            |
| 5.2H+ + + 2O1 +EV{& ]/C-0tÉ&0-UZ\$ +TH1%A_ñ +SO\ô]< <deem @vc(n+9+f<="" td="" ºono[&<6oo)-+vo ="+8oq+8¥6 o=o1ar¢-ê-k4/vV5+ô£,V+0+4ºA r"><td></td><td></td></deem>                                                                                                  |             |                            |
| W«/╢·Pη¢Xpη♥)31┐#∯G:¬¿§└チ_∥W›+oHo¦hÑ`ì>A{e┌Hf┴_Eÿ*┘XYao│m}"B(►/∩Éù*Tÿeq+>T≥█W;óГFNí♥♦j'9 O`φ^bC╨PóL╤*4¿├」úε∀‼∀£à^ucª╤[€                                                                                                    |             |                            |
| <mark>-</mark> ∞¢i <sup>ll</sup> ΣHmpsïó;---- τη GvNταΩΘ≥ΡΚαS¥≡~→ΘΡ2îττ PE\λ』I.Ra-\$i,   «e@Æ ∪»]╗á\$Fr'LâeIÖ--- APO+-- ¥;@FÜÖî‼- °,B\$ü?ĕcß/-cbZ:É∯ìðΩτ                                                                                                    |             |                            |
| qók $\frac{1}{2}$ ) $\frac{1}{2}$ 8= $\frac{1}{2}$ tuá}öê#¶r^V i= ßOV=>>C-{¥  ∑¿' $\frac{1}{2}$ rùzà                                                                                                    |             |                            |

Figure 8. File encrypted with full encrypted mode has the original filename in the RSA encrypted buffer

LockBit has three encryption modes: fast, intermittent and full. Files are usually encrypted under fast mode to speed up encryption (an option commonly favored by affiliates), but it can be configured to perform different modes based on file extensions.

The sample we analyzed has set ".txt" file extensions to full encryption mode, while ".csv" and ".sql" are encrypted with intermittent mode. The three modes to encrypt files are as follows:

- **Fast** encrypts the first 0x1000 bytes of the file (files listed in Fast Set will use *Buffersize* value to determine the size to encrypt).
- **Intermittent** only encrypts a certain percentage of the file based on the value set in the configuration under the *Percent* field. Also, the field *Segmentation* determines the distance between encrypted blocks.
- **Full** encrypts the whole file.

Like other ransomware, LockBit-NG-Dev avoids encrypting certain directories, files and file extensions. These files are listed in the configuration under the *DirectoryList*, *FileSet*, and *NoneSet* fields. Also, the configuration fields *IncludeFiles*, *IncludeDirectories*, and *IncludeExtensions* need to be set to false. It also has a regex option for the files and directories to avoid under the fields *FilesRegexQueryString* and *DirectoriesRegexQueryString*.

For network encryption, if *EnableNetworkShares* is true, it also encrypts files on available network shares.

LockBit-NG-Dev encrypts files using the AES algorithm and encrypts the AES key using the embedded RSA public key that can also be found in the configuration. The AES keys are randomly generated for each file to be encrypted.

The ransom note content and file name are also in the configuration. It can also be set in the configuration if the ransom note will be dropped on all directories or only in specific directories by exact path/s that match a regular expression.

An option exists wherein the ransom note would first be dropped on target directories (or all traversed directories) before encryption begins. If this is enabled, dropping the same text file on multiple directories could be flagged by behavior monitoring tools as a suspicious routine and may terminate the execution process before the actual encryption begins.

```
if ( \sqrt{28}->DropNoteBeforeEncryption )
ſ
  v29 = sub 140077C40();sub 140004BF0(&v28->NoteContent, v29);
  v30 = v12[3];if ( \sqrt{30}->DropNoteInSpecificDirectories )
  ſ
    v31 = v30 - DirectoriesToDropNoteIn;v32 = * (v24 + 32);if('iv32')€
      v32 = s 1400049E0(qword 1402ACDD0);
      sub_1400027AB(v32, *(v24 + 8));sub_140004BFO((v24 + 32), v32);Y
```
Figure 9. Checking if the ransom note will be dropped before encryption

Finally, if *Self-delete* is true in the configuration, it will remove traces of the ransomware by zeroing out its contents using the following command:

*powershell.exe -Stop-Process -Id {process id} -Force; fsutil.exe file setZeroData offset=0 length=9999999999 "{Path of ransomware}"*

#### if ( config\_->SelfDelete ) config\_ =  $sub_1400720C0(v141, v140, v142, v143);$ Fig 10. Checking if "Self-delete" field is true 48:8BC8<br>BA 88130000<br>E8 042E0000<br>90<br>48:83C4 48 mov rcx,rax<br>mov edx,1388<br><mark>call <enc.ex</mark> LastStatus 8000000D ( 00000001400722EF rex:" GS 002B FS 0053<br>ES 002B DS 002B<br>CS 0033 SS 002B 000000001400722F7 ia powershell> nop<br>add rsp,48<br>pop rbp<br>pop rsi<br>pop rdi  $rbx:1$ 5<br>B<br>5<br>B<br>5<br>F<br>3<br>C<br>3 nsi:" Default (x64 fastcall) Detault (x6+TastCal)<br>2: rdx 000000000000138<br>2: rdx 000000000001328<br>3: r8 0000000000152280<br>4: r9 00000000002528090<br>5: [rsp+20] 0000000000  $\frac{\text{pop}}{\text{reg}}$ -------r8d=00000000001D22B0<br>ecx=455670E8 .MPRESS1:00000001400722A9 enc.exe:\$722A9 #714A9  $\vert$  <  $\vert$  $\frac{1}{2}$ **The Anti-** Contract of the American State of the American State of the American State of the American State of the American State of the American State of the American State of the American State of the American State of  $\sigma$

| <b>U-W Dump 1</b>            | $U = U$ Dump 2 |  |  |  | <b>U</b> - Dump 3 |  |  | $U = U$ Dump 4 |  | <b>Computers</b> |              | <b>Watch 1</b> | $ x= $ Locals                                                                      | N Struct |
|------------------------------|----------------|--|--|--|-------------------|--|--|----------------|--|------------------|--------------|----------------|------------------------------------------------------------------------------------|----------|
| <b>Address</b><br><b>Hex</b> |                |  |  |  |                   |  |  |                |  |                  | <b>ASCII</b> |                |                                                                                    |          |
|                              |                |  |  |  |                   |  |  |                |  |                  |              |                | 00000001455670E8 A8 7D 28 40 01 00 00 00 67 00 00 00 53 00 74 00 1 (aqS.t.         |          |
|                              |                |  |  |  |                   |  |  |                |  |                  |              |                | 00000001455670F8 6F 00 70 00 2D 00 50 00 72 00 6F 00 63 00 65 00 0.D.-.P.r.o.c.e.  |          |
|                              |                |  |  |  |                   |  |  |                |  |                  |              |                | 0000000145567108 73 00 73 00 20 00 2D 00 49 00 64 00 20 00 33 00 5.5. .-. I.d. .3. |          |
|                              |                |  |  |  |                   |  |  |                |  |                  |              |                | 0000000145567118 30 00 38 00 38 00 20 00 2D 00 46 00 6F 00 72 00 0.8.8. .-.F.o.r.  |          |
|                              |                |  |  |  |                   |  |  |                |  |                  |              |                | 0000000145567128 63 00 65 00 3B 00 20 00 66 00 73 00 75 00 74 00 c.e.:. .f.s.u.t.  |          |
|                              |                |  |  |  |                   |  |  |                |  |                  |              |                | 0000000145567138 69 00 6C 00 2E 00 65 00 78 00 65 00 20 00 66 00 1.1e.x.e. .f.     |          |
|                              |                |  |  |  |                   |  |  |                |  |                  |              |                | 0000000145567148 69 00 6C 00 65 00 20 00 73 00 65 00 74 00 5A 00 1.1.e. .s.e.t.Z.  |          |
|                              |                |  |  |  |                   |  |  |                |  |                  |              |                | 0000000145567158 65 00 72 00 6F 00 44 00 61 00 74 00 61 00 20 00 e.r.o.D.a.t.a     |          |
|                              |                |  |  |  |                   |  |  |                |  |                  |              |                | 0000000145567168 6F 00 66 00 66 00 73 00 65 00 74 00 3D 00 30 00 0.f.f.s.e.t.=.0.  |          |
|                              |                |  |  |  |                   |  |  |                |  |                  |              |                | 0000000145567178 20 00 6C 00 6S 00 6E 00 67 00 74 00 68 00 3D 00 .1.e.n.a.t.h.=.   |          |
|                              |                |  |  |  |                   |  |  |                |  |                  |              |                | 0000000145567188 39 00 39 00 39 00 39 00 39 00 39 00 39 00 39 00 9.9.9.9.9.9.9.9.  |          |
|                              |                |  |  |  |                   |  |  |                |  |                  |              |                | 0000000145567198 39 00 39 00 20 00 22 00 43 00 3A 00 5C 00 5F 00 9.9. . ".C.:.\._. |          |
|                              |                |  |  |  |                   |  |  |                |  |                  |              |                |                                                                                    |          |

Figure 11. Executing commands via PowerShell

# **Full configuration**

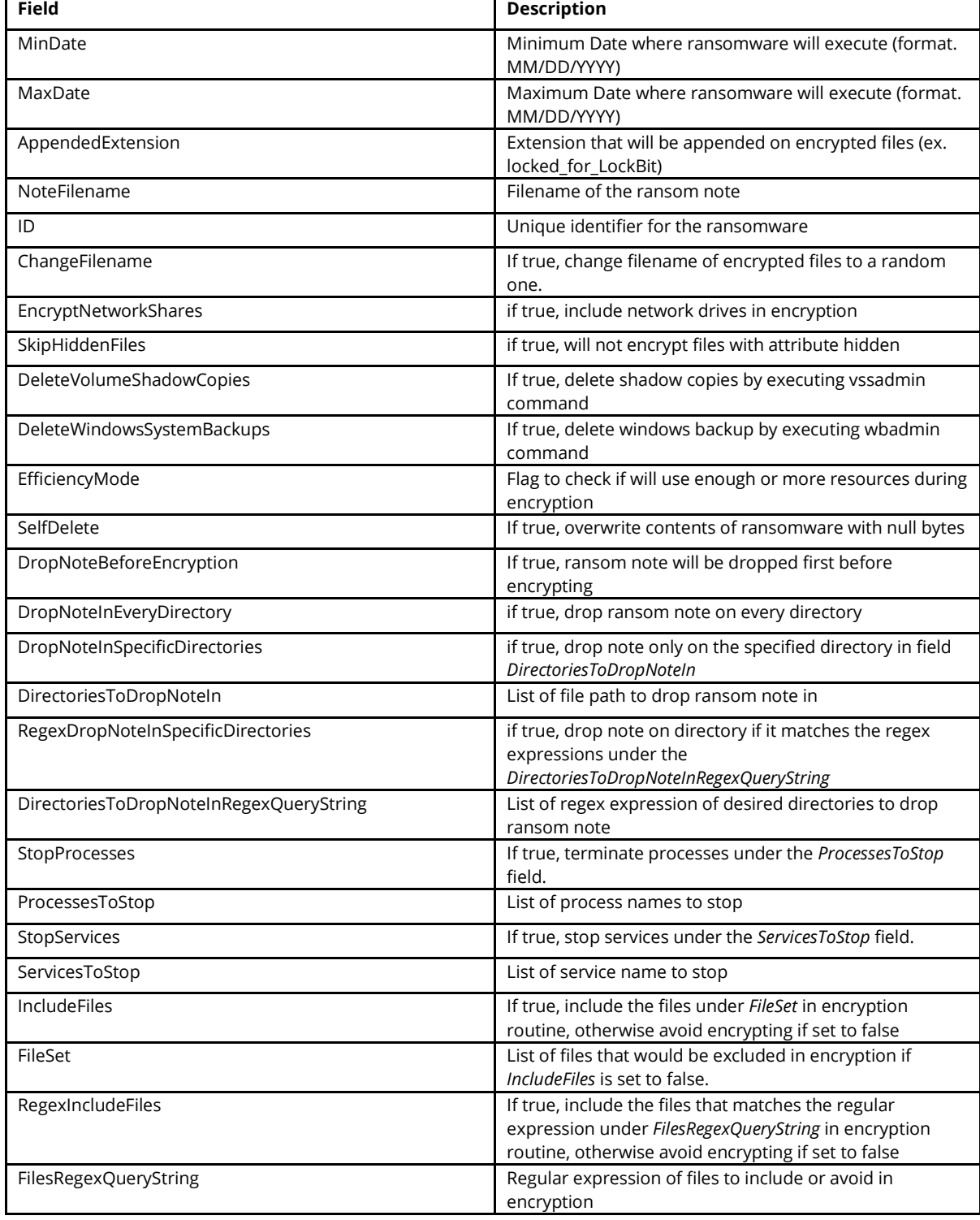

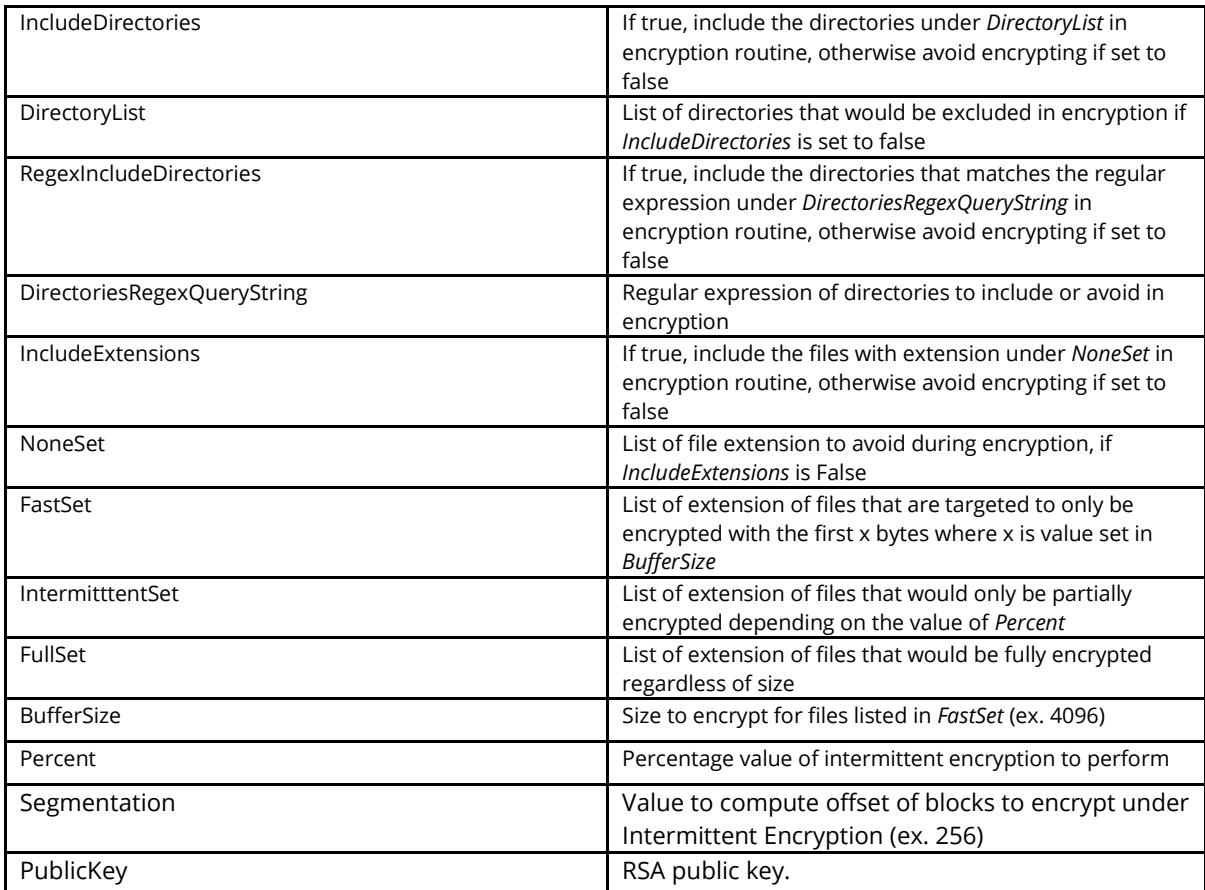

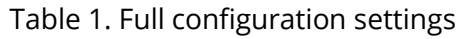

### **Indicators of Compromise**

### Detected as **Ransom.Win64.LOCKBIT.YXDLS**

#### **SHA256**

f56cba51a4e86f3be5208dfce598d0d6a86cbbc820b214d5d5df7d327e580b82

### **TLSH**

T1615533707F603835DB3BD27B546D0D8892FB39789A198BFAC0661F87185691F0907A8F

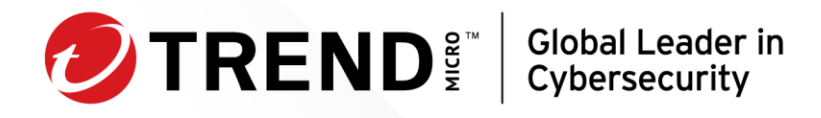

Trend Micro, a global cybersecurity leader, helps make the world safe for exchanging digital information. Fueled by decades of security expertise, global threat research, and continuous innovation, our unified cybersecurity platform protects hundreds of thousands of organizations and millions of individuals across clouds, networks, devices, and endpoints.

With 7,000 employees across 56 countries, and the world's most advanced global threat research and intelligence, Trend Micro enables organizations to simplify and secure their connected world.

[TrendMicro.com](https://www.trendmicro.com/)

©2024 by Trend Micro, Incorporated. All rights reserved. Trend Micro and the Trend Micro t-ball logo are trademarks or registered trademarks of Trend Micro, Incorporated. All other company and/or product names may be trademarks or registered trademarks of their owners.